## **SISTEM PENCARIAN LOKASI TOKO BATIK KOTA PEKALONGAN**

## **BERBASIS ANDROID**

## **SKRIPSI**

Untuk Memenuhi Sebagian Persyaratan Mencapai Derajat Sarjana S-1 Program Studi Teknik Informatika

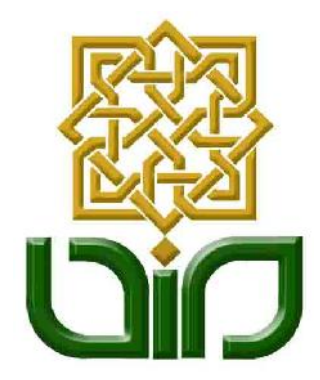

Disusun Oleh: **Muhamad Syafriadi Hidayat 10651016**

**PROGRAM STUDI TEKNIK INFORMATIKA FAKULTAS SAINS DAN TEKNOLOGI UNIVERSITAS ISLAM NEGERI SUNAN KALIJAGA YOGYAKARTA 2014**

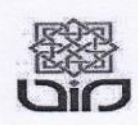

Universitas Islam Negeri Sunan Kalijaga

**FM-UINSK-BM-05-07/R0** 

## PENGESAHAN SKRIPSI/TUGAS AKHIR

Nomor: UIN.02/D.ST/PP.01.1/1813/2014

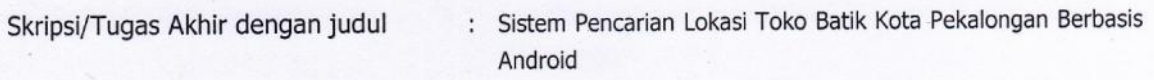

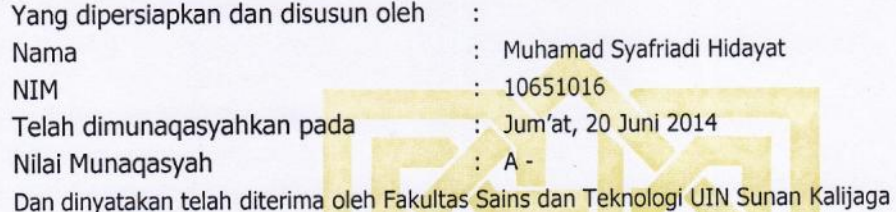

**TIM MUNAQASYAH:** 

Ketua Sidang

Nurochman, M.Kom NIP. 19801223 200901 1 007

Penguji I Sumarsono, M.Kom NIP.19710209 200501 1 003

Penguji II

Bambang Sugiantoro, M.T NIP. 19751024 200912 1 002

Yogyakarta, 23 Juni 2014 UIN Sunan Kalijaga kins dan Teknologi **ALLEST PD**ekan SAINS DAN  $\overline{\mathbf{r}}$ RION PICK H. ALA. Minhaji, M.A., Ph.D

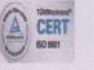

#### SURAT PERSETUJUAN SKRIPSI/TUGAS AKHIR

Hal : Permohonan Lamp :-

Kepada Yth. Dekan Fakultas Sains dan Teknologi UIN Sunan Kalijaga Yogyakarta di Yogyakarta

## Assalamu'alaikum wr. wb.

Setelah membaca, meneliti, memberikan petunjuk dan mengoreksi serta mengadakan perbaikan seperlunya, maka kami selaku pembimbing berpendapat bahwa skripsi Saudara:

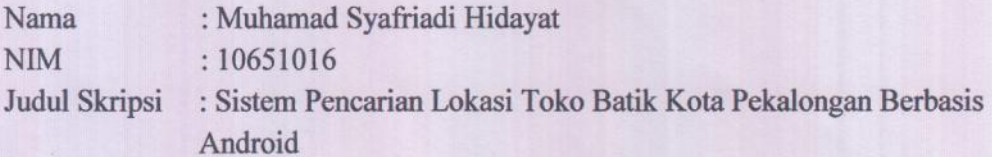

sudah dapat diajukan kembali kepada Program Studi Tekni Informatika Fakultas Sains dan Teknologi UIN Sunan Kalijaga Yogyakarta sebagai salah satu syarat untuk memperoleh gelar Sarjana Strata Satu dalam Teknik Informatika

Dengan ini kami mengharap agar skripsi/tugas akhir Saudara tersebut di atas dapat segera dimunaqsyahkan. Atas perhatiannya kami ucapkan terima kasih.

Wassalamu'alaikum wr. wb.

Yogyakarta, 13 Juni 2014 Pembimbing

Nurochman M.Kom NIP: 19801223 200901 1 007

## PERNYATAAN KEASLIAN SKRIPSI

Yang bertanda tangan di bawah ini:

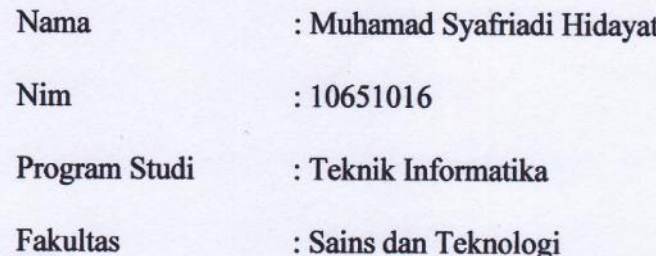

Menyatakan bahwa skripsi dengan judul "Sistem Pencarian Lokasi Toko Batik Kota Pekalongan Berbasis Android" tidak terdapat pada karya yang pernah diajukan untuk memperoleh gelar sarjana di suatu Perguruan Tinggi, dan sepengetahuan saya tidak terdapat karya atau pendapat yang pernah ditulis oleh orang lain, kecuali yang secara tertulis diacu dalam naskah ini dan disebutkan dalam daftar pustaka.

Yogyakarta, 13 Juni 2014

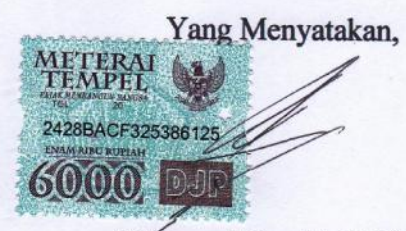

Muhamad Syafriadi Hidayat NIM: 10651016

## **KATA PENGANTAR**

بسم الله الر حمن الر حیم

*Assalamualaikum Wr.Wb.*

Segala puji bagi Allah SWT Tuhan semesta alam. Shalawat dan salam semoga tetap tercurahkan kepada junjungan kita yakni Nabi Muhammad SAW, kepada para sahabatnya, serta seluruh keluarganya, dan mudah-mudahan kita tergolong sebagai umatnya yang mendapatkan syafaat kelak di hari akhir.

*Alhamdulillah* ucap syukur penulis haturkan kepada Allah SWT sehingga penulis dapat menyelesaikan skripsi dengan judul "Sistem Pencarian Lokasi Toko Batik Kota Pekalongan Berbasis Android" dengan lancar dan tanpa suatu halangan apapun.

Selanjutnya penulis mengucapkan terimaksih kepada :

- 1. Bapak dan Ibu serta seluruh anggota keluarga tercinta, yang selalu medoakan dan selalu memberikan dukungan baik moral maupun spiritual.
- 2. Bapak Prof. Dr. H. Musa Asy'arie, M.A., selaku rektor UIN Sunan Kalijaga Yogyakarta
- 3. Bapak Prof. Drs. H. Akh. Minhaji, M.A.,Ph.D, selaku Dekan Fakultas Sains dan Teknologi UIN Sunan Kalijaga Yogyakarta.
- 4. Bapak Agus Mulyanto,S.Si, M.Kom, selaku Ketua Prodi Studi Teknik Informatika UIN Sunan Kalijaga Yogyakarta.
- 5. Bapak Nurochman, S.Kom., M.Kom, selaku dosen pembimbing yang dengan sabarnya telah membimbing penulis selama ini.
- 6. Bapak M. Mustakim, M.T, selaku dosen pembimbing akademik teknik informatika 2010
- 7. Semua dosen program teknik informatika yang telah memberikan ilmunya kepada penulis, semoga ilmu yang diberikan menjadi amal jariyah didunia hingga akhirat.
- 8. Teman-teman seperjuangan Program Studi Teknik Informatika, khususnya angkatan 2010 (Infus K) yang telah memberi dukungan.

Penulis menyadari dalam penelitian skripsi ini masih banyak kekurangan dan jauh dari sempurna, oleh karena itu segala kritik dan saran senantiasa penulis harapkan dari para pembaca. Akhir kata, semoga penelitian ini dapat menjadi panduan serta referensi yang sangat berguna bagi pembaca dan dapat dimanfaatkan sebaik-baiknya.

*Wassalamualaikum Wr.Wb.*

Yogyakarta, 1 Juni 2014 Penulis

Muhamad Syafriadi Hidayat NIM. 10651016

#### **HALAMAT PERSEMBAHAN**

- Sholawat serta Salam kepada junjungan Nabi besar Muhammad SAW, yang senantiasa diharapkan syafaatnya kelak di hari akhir.
- Orang tua tercinta Bapak Bariq rahman, dan Ibu Chusnul Chotimah
- $\triangleright$  Kakak dan adik-adikku, mba' Kiki, Ari, Naya
- $\triangleright$  Untuk Wanita yang kelak akan mendampingiku hingga tua nanti.
- Bapak Nurochman*,* S*.*Kom*.,* M*.*Kom selaku dosen pembimbing yang telah memberikan arahan dan bimbingan dalam menyusun skripsi ini. Serta yang telah memperkenalkan pemrograman java kepada penulis.
- Bapak Sumarsono, S.T., M.Kom selaku dosen yang pertama kali mengajariku bahasa pemrograman.
- Bapak M*.* Mustakim*,* S.T.*,* M.T. selaku dosen pembimbing akademik
- Semua dosen Teknik Informatika :Bapak Agus Mulyanto,S.Si, M.Kom, Bapak Nurochman*,* S*.*Kom*.,* M*.*Kom, Bapak Aulia Faqih rifa'i *,* S*.*Kom*.,* M*.*Kom, Bapak Sumarsono,S.T, M.Kom, Bapak Bambang Sugiantoro,S.Si, M.T, Bapak Taufik Nuruzzaman*,* S.T.*,* M.Eng, Bapak M. Didik Rohmad Wahyudi, S.T, M.T, Bapak Agung Fatwanto, S.Si, M.Kom, Ph.D, Ibu Ade Ratnasari S.T, M.T, Ibu Shofwatul *'*Uyun, S.T, M.Kom, Ibu Maria Ulfah Siregar, S.T, M.IT, terima kasih atas semua ilmu yang telah diberikan. Semoga ilmu yang diberikan menjadi amal jariyah dan dapat bermanfaat bagi saya, semoga Allah selalu melindungi Bapak Ibu Dosen semuanya. Aamiin
- staff teknik informatika: Mas Iriyanta, Mas Iqbal Anugrah Thang, dan Bapak Muhammad Wahdan
- Teman-teman senasib seperjuangan : Dedy Fajar Setyawan, Deta Oktavia Kusuma Wardhani, Fitri Suharyadi, Harya Badnawa, Toni Wibowo, Damar Mustiko Aji, Najib Abdilah,S.Kom., Khusni Nadzif S.Kom, Dian Pratama Putra, Pradiptya Setyahadi,S.Kom., Fajar Ramadhan, Luqman Fahrudin, Imam Herianto, Ahmad Hasan Arif, Yazid Ubaidillah, Fandi Saputra, Hadi Juwanto, Dede Isra Ariyano, Ikhsan Riskiawan Titis Wibowo, Muhammad Naufal Bahreisy, Ghoni Nur Cahyo, Faizal Indra Rukmana, Maestosa Yusuf Nurseta, Cincin Jati Sudarminto, Purwadi Santoso, Rakhmat Aji Sahrono Pinuji, Muhammad Dahlan, Muhammad Nur Faiz, Yusuf Abdillah, Dwi Putri Kurniawati, Alfina Uzzahroh, Erma Suryani, Siska Restu Anggraeny Iskandar, Laksminta Sasti, Hafa lu'liya, Norma Latif Fitriyani,S.Kom., Dika Agustina, dan semua Informatika angkatan 2010, 2011, dan 2012.
- Teman-teman yang mendukung penulisan skripsi ini Pradiptya Setyahadi,S.Kom., Norma Latif Fitriyani,S.Kom., Dedy Fajar Setiawan, Muhammad Dahlan.
- $\triangleright$  Buat temen-temen yang sering sekelompok pas dapet tugas : Tama (sory ya broo, suka ngerecokin kosmu terus.:D), Norma (kangen masa-masa kita ngerjain tugas, selalu bareng dan satu kelompok. Temen sehidup sependeritaanku paling cantik.#eaaa), Adit (bro bagi tips modusin ceweknya donk, aku juga pengen.:D), Deta (Galakmu itu lho.. Masya Allah) . I will always remember our struggle, our smile, and our memory.
- Teman-teman SD Muhammadiyah 3 Pekajangan, SMP Negeri 1 Pekalongan, SMA Muhammadiyah 1 Pekalongan.
- Teman-teman KKN 80 GK 1 Setiyanto, Tri Sunaryanto, Abdul latif, Khairul Hadi, Antik Anggreini, Zida Nusrotina, Shella Marcelina, Latifa Mustafida, Farida Rahmawati, Ike Ayuhanna, Istinganah.

## **HALAMAN MOTTO**

## ومن جھد فاءنما یجھد لنفسھ

*"wa man jaahada fa-innamaa yujaahidu linafsihi"*

**"Barangsiapa bersungguh-sungguh, sesungguhnya kesungguhannya itu**

**adalah untuk dirinya sendiri"**

**(QS Al-Ankabut [29]: 6)**

# *"Terkadang Sebuah Pena itu Lebih Tajam Dari Sebuah Pedang".*

## **DAFTAR ISI**

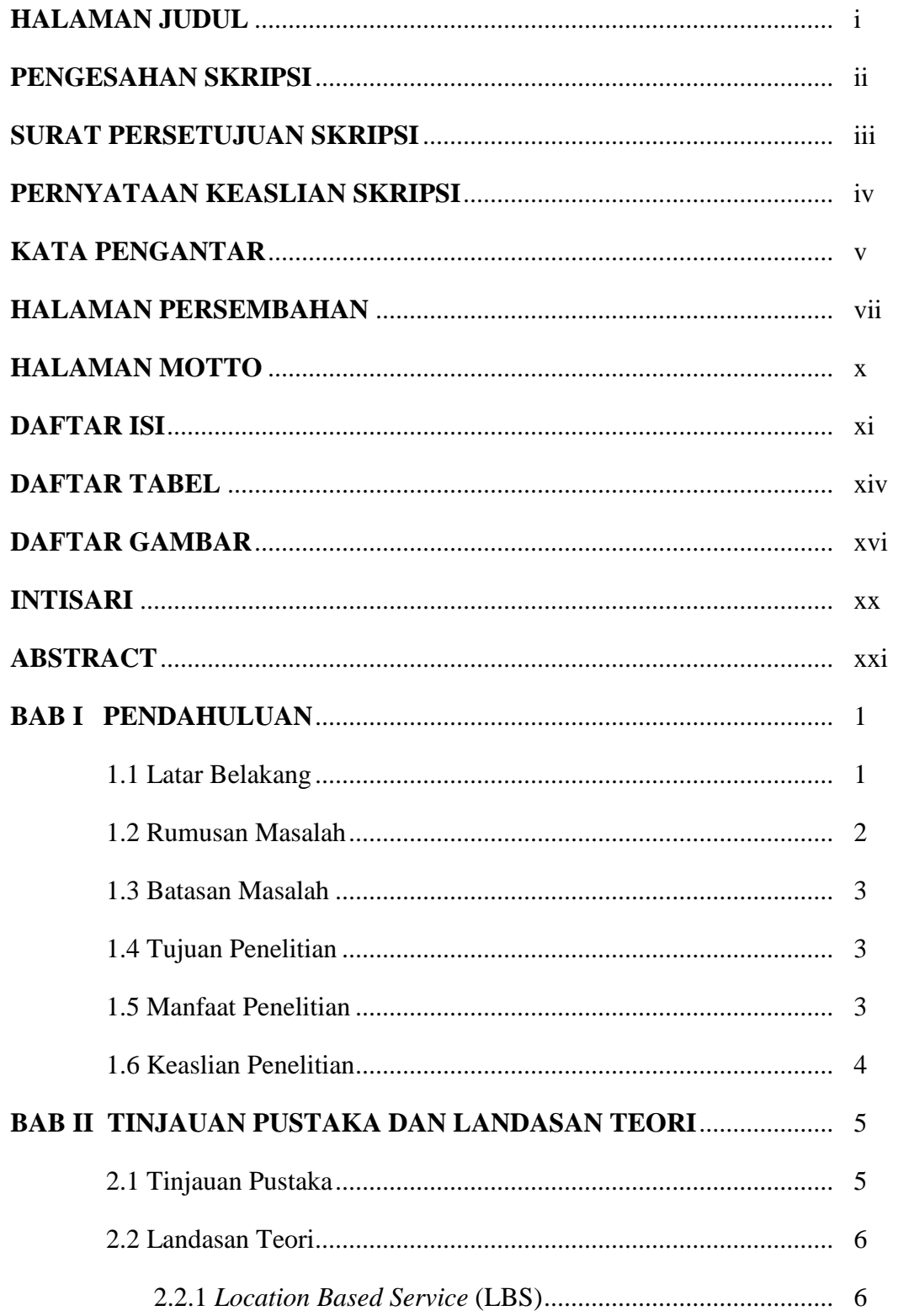

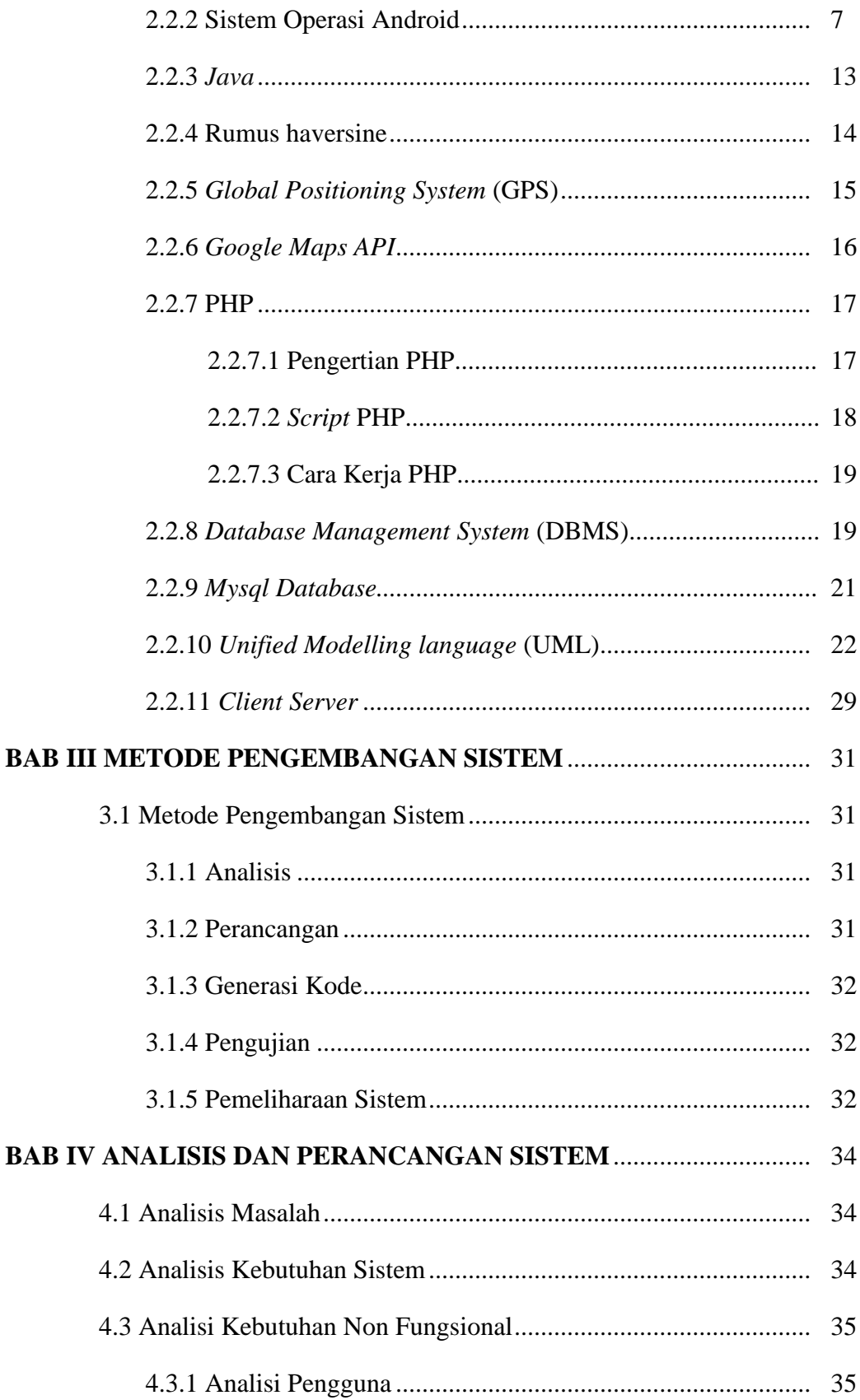

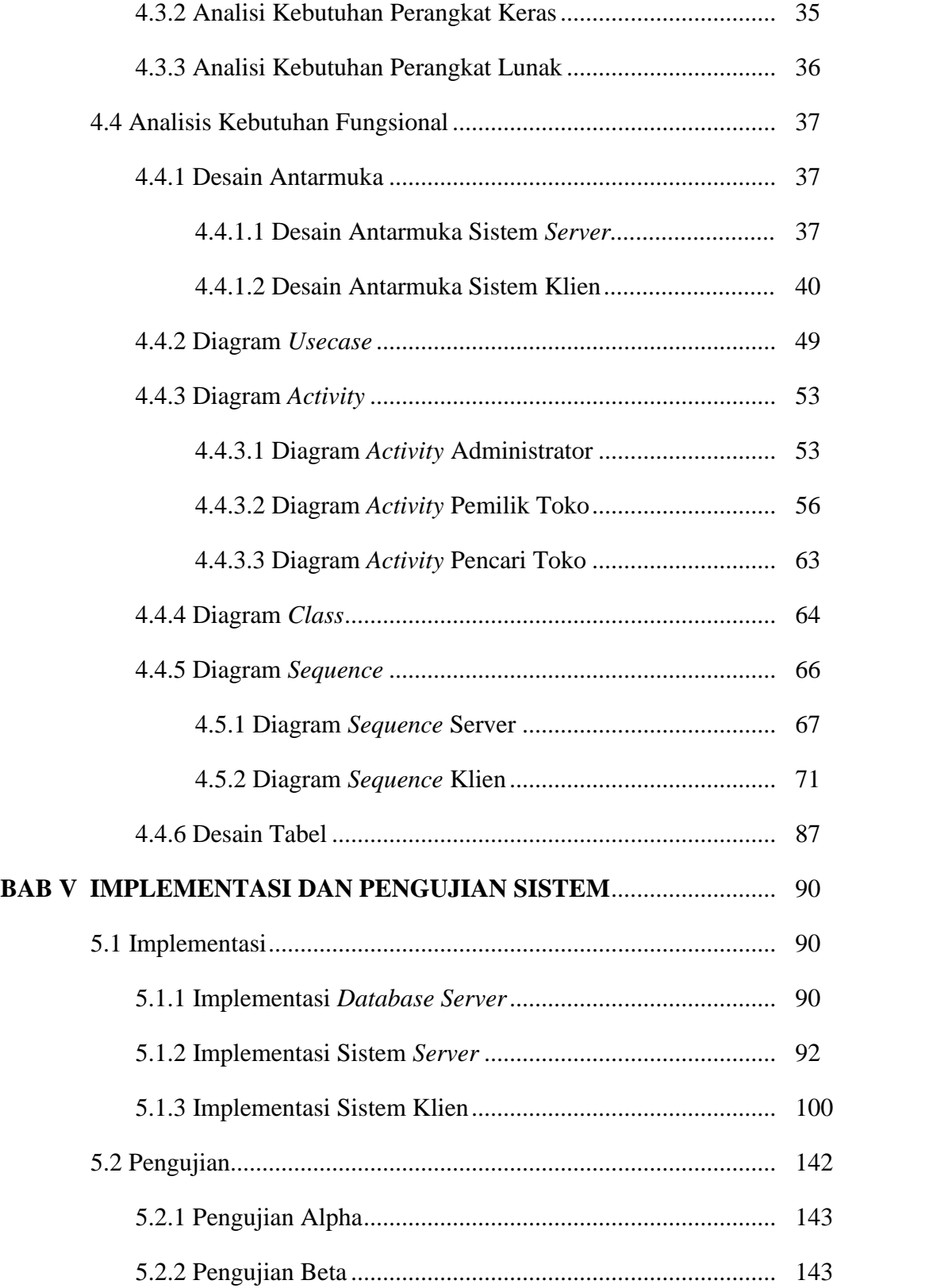

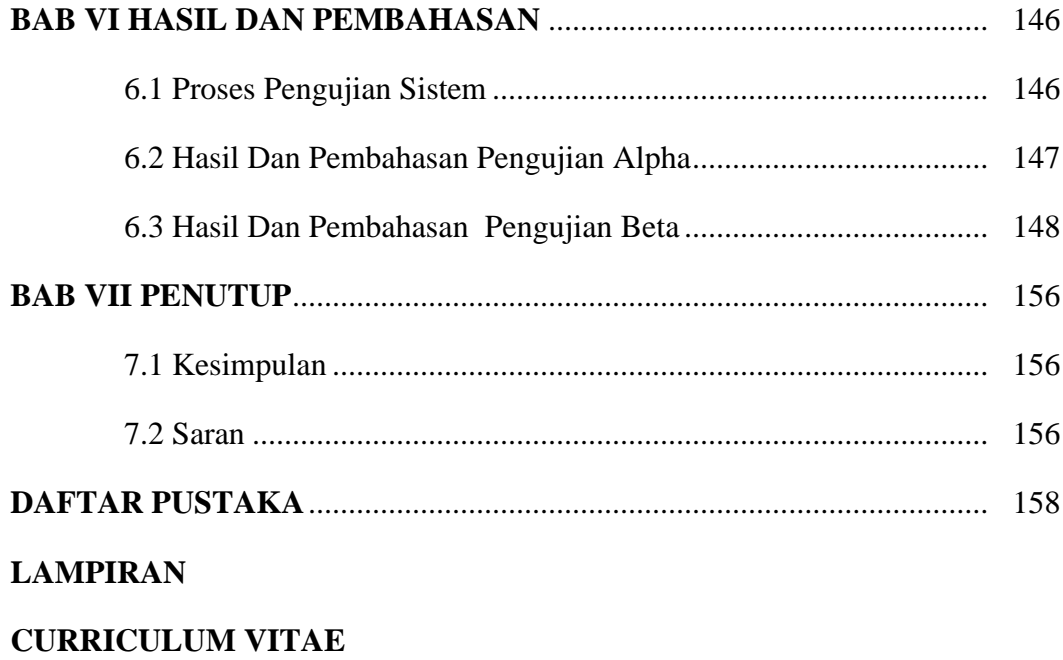

## **DAFTAR TABEL**

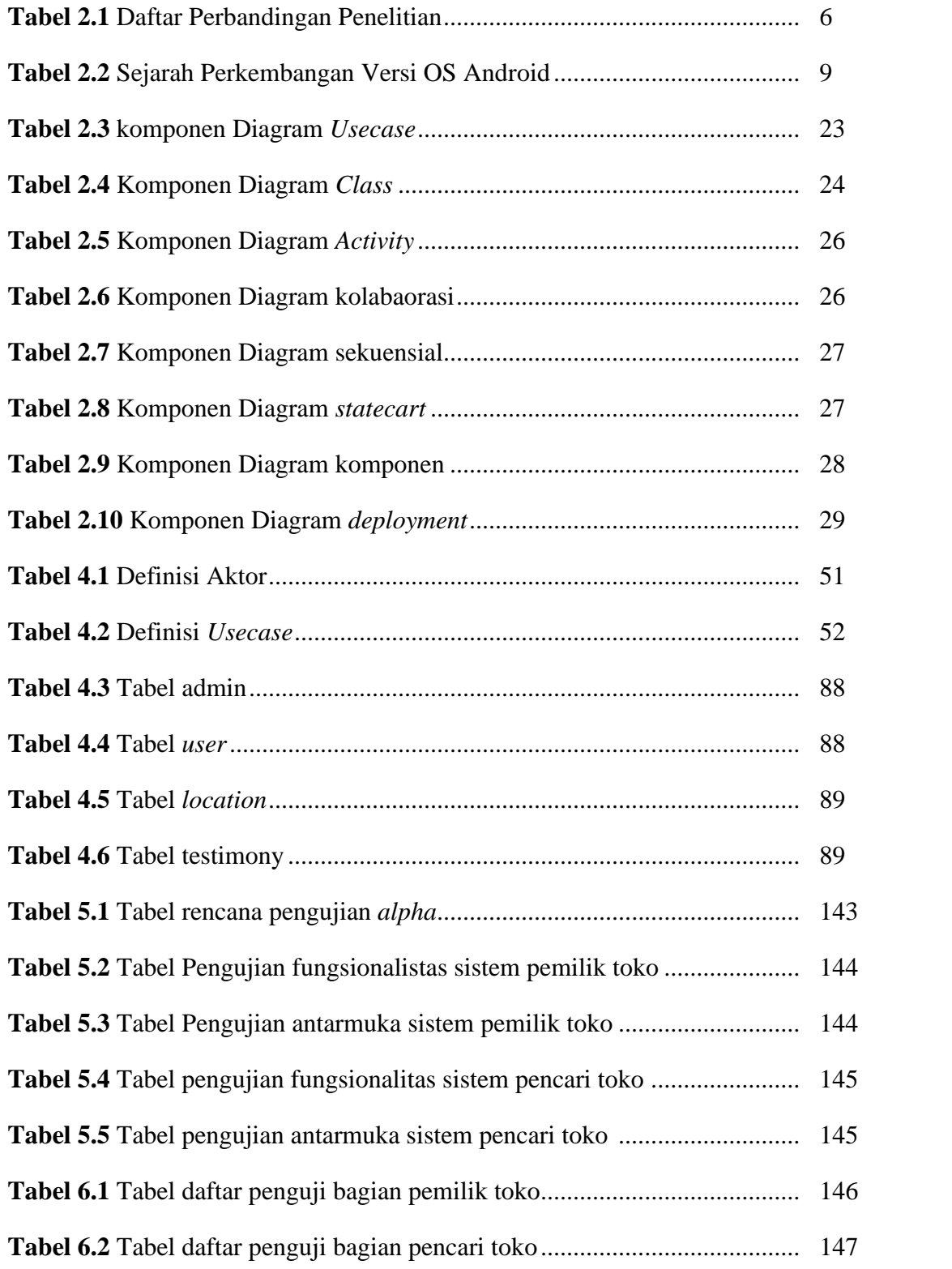

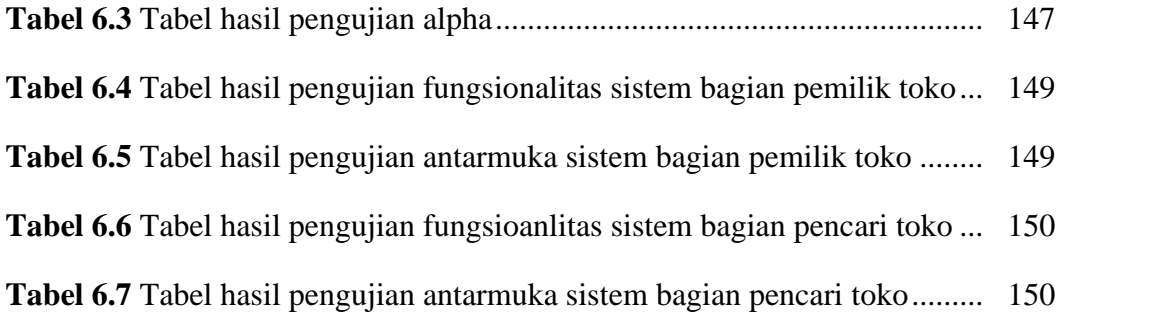

## **DAFTAR GAMBAR**

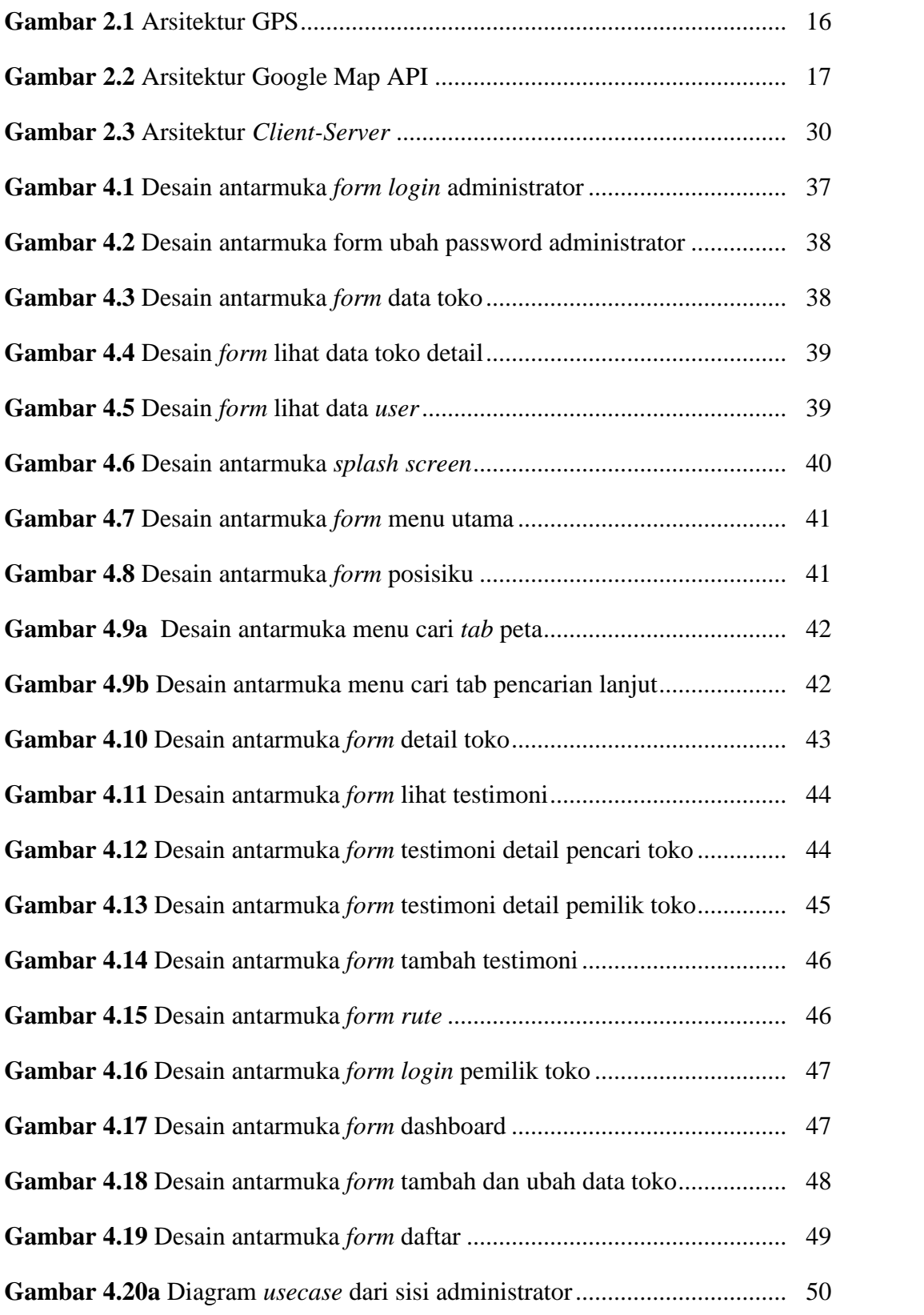

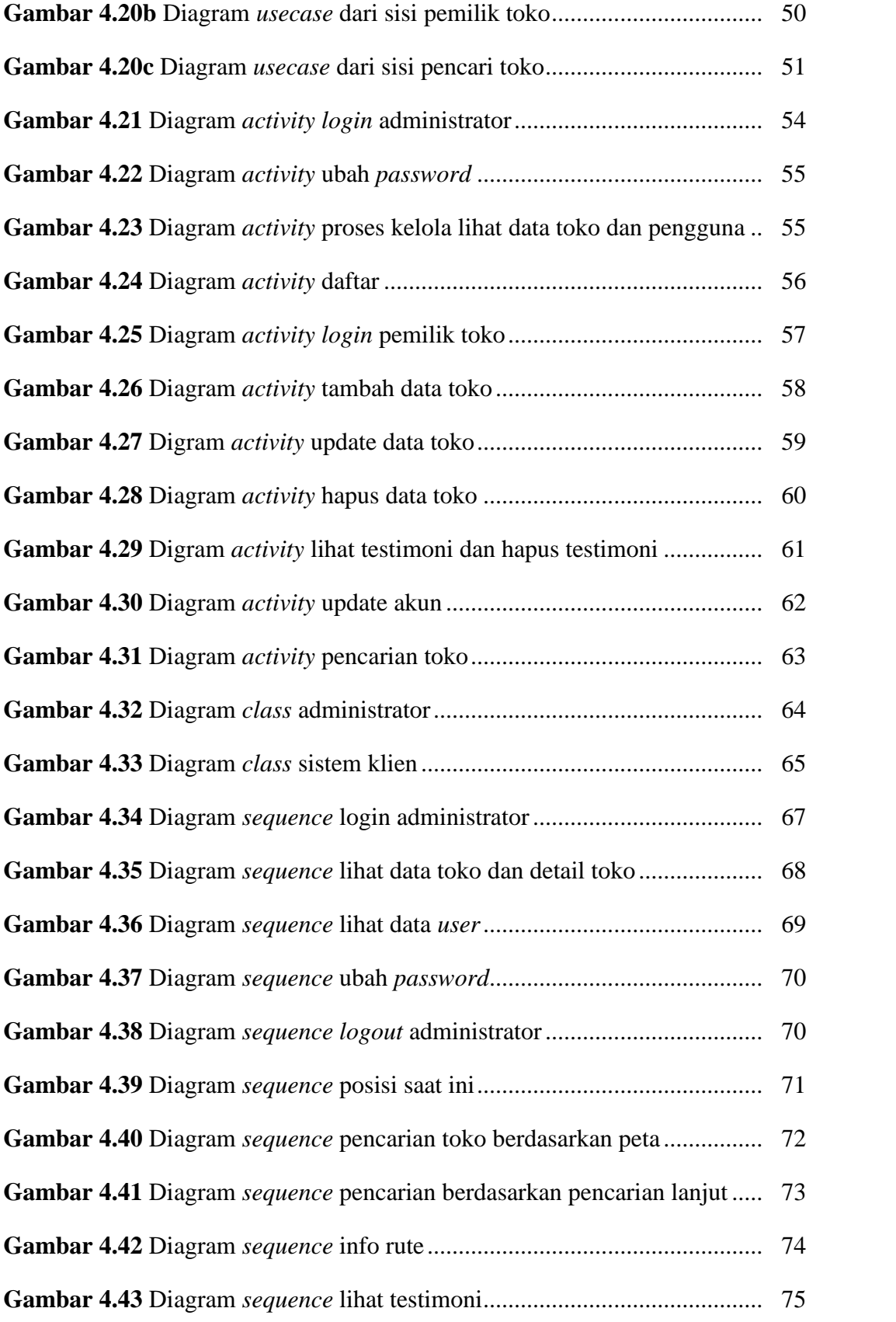

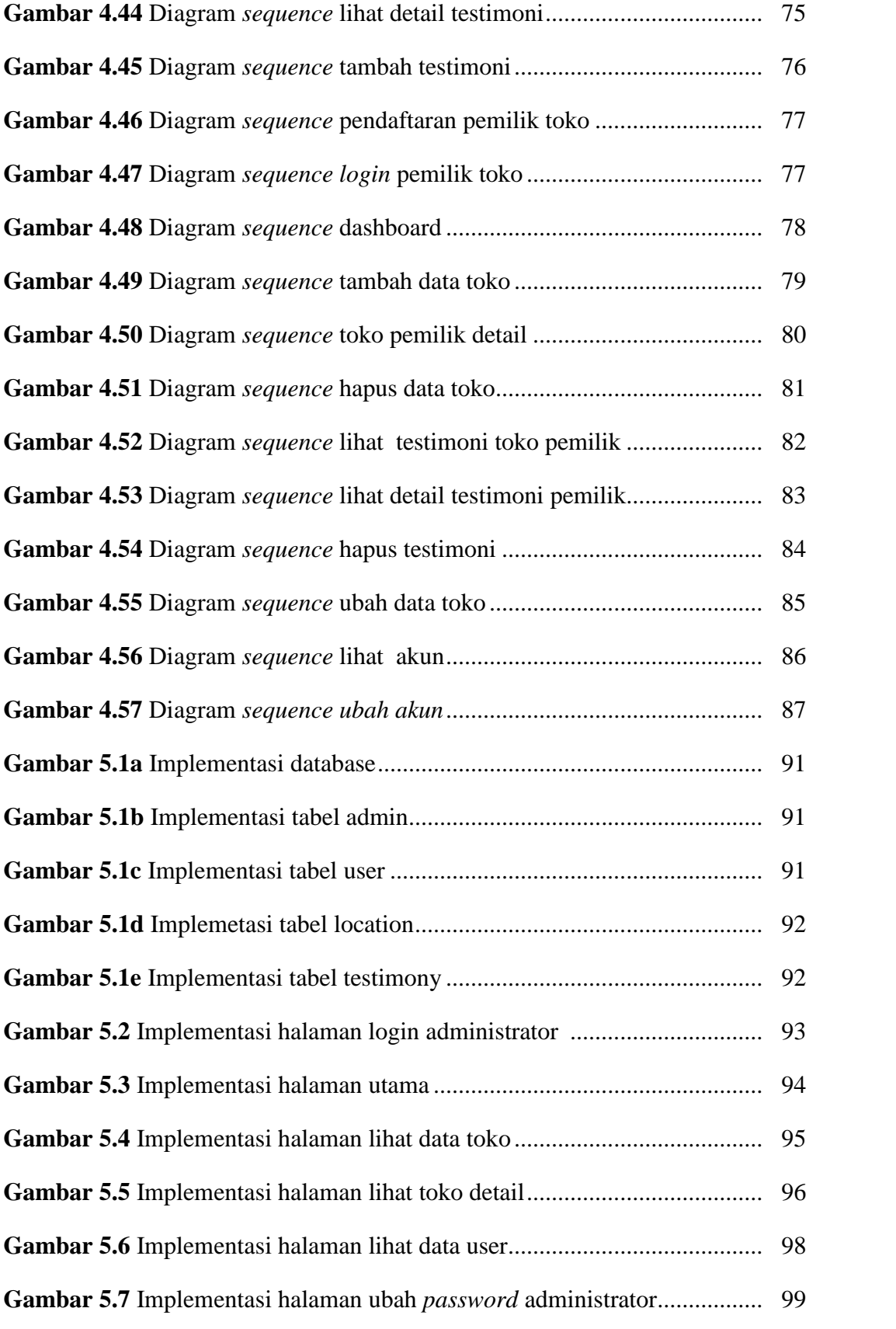

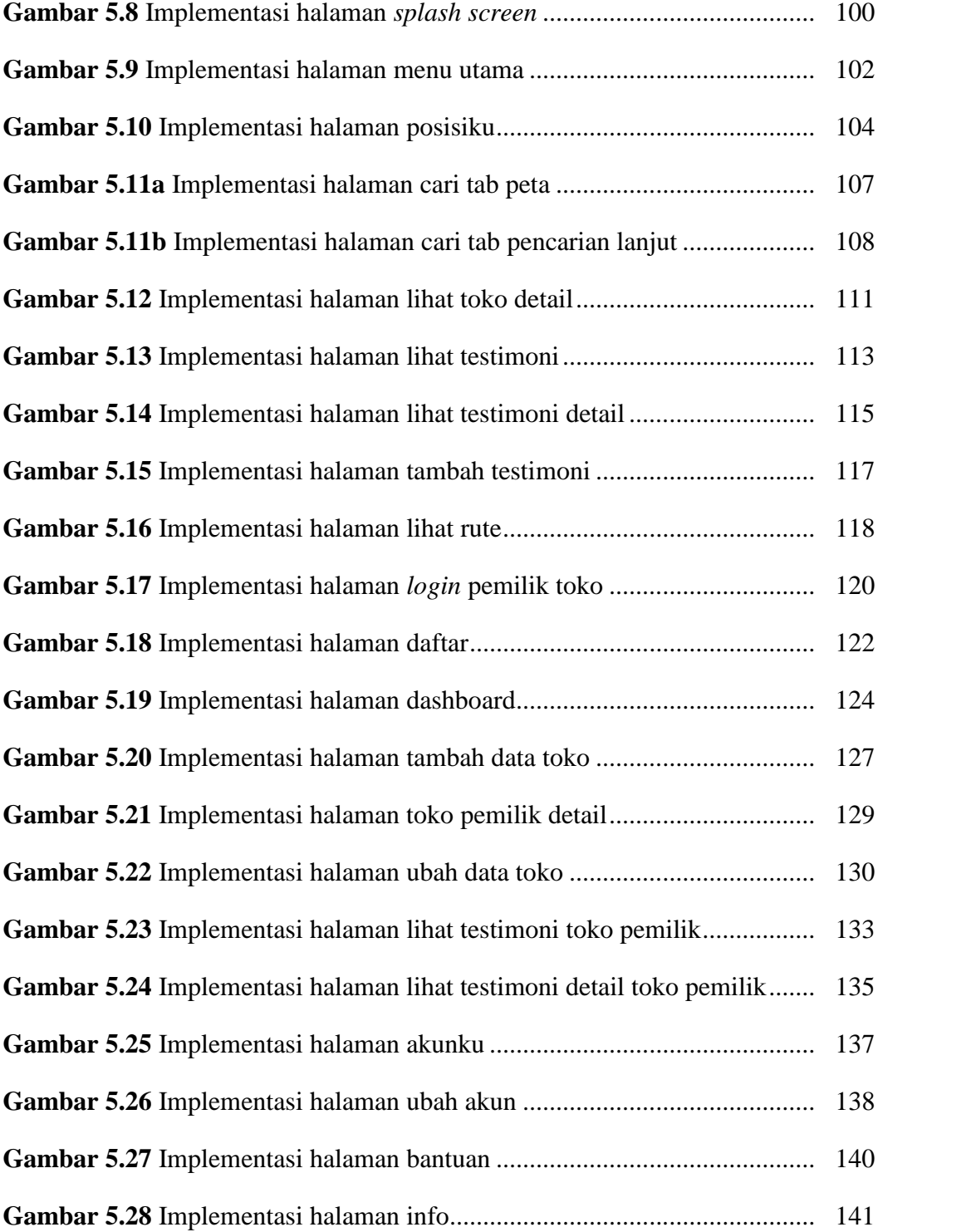

#### **Sistem Pencarian Lokasi Toko Batik Kota Pekalongan Berbasis Android**

## **Muhamad Syafriadi Hidayat NIM. 10651016**

## **INTISARI**

Semakin berkembangnya batik sekarang ini juga memberikan dampak positif pada kota Pekalongan. Pada dasarnya banyak masyarakat sekitar maupun wisatawan yang ingin mengetahui lebih tentang asal usul batik dan juga ingin mencari batik di Pekalongan sesuai dengan apa yang mereka harapkan namun masih minimnya informasi yang diperoleh tentang lokasi toko atau penjual batik yang ada di kota Pekalongan. Banyaknya wisatawan yang bukan dari kota Pekalongan yang biasanya mengalami kebingungan dalam mengetahui lokasi toko batik di Pekalongan. Penggunaan *smartphone* sebagai media informasi dengan tampilan yang menggambarkan lokasi toko batik merupakan salah satu informasi yang dapat membantu para pencari toko.

Sistem ini menerapkan konsep *client-server* yang memanfaatkan jaringan internet dengan menggunakan GPS (*Global Positioning System*) yang dibangun dengan *platform* android. Sistem ini menggunakan *Google Maps* API sebagai layanan peta virtual. Metode pengembangan sistem yang digunakan dalam pembuatan sistem ini adalah metode SDLC (*Software Develpoment Life Cycle*), metode tersebut terdapat lima tahap yaitu : analisis*,* perancangan*,* pemrograman*,* pengujian*,* dan perawatan*.* Sedangkan rumus yang digunakan untuk menghitung jarak antara lokasi dengan pencari toko dalam sistem ini adalah rumus haversine, yaitu sebuah persamaan pada navigasi, memberikan jarak lingkaran besar antara dua titik pada permukaan bola (Bumi) berdasarkan bujur dan lintang.

Sistem pada sisi klien terbagi menjadi dua pengguna yaitu pemilik toko dan pencari toko. Dari hasil pengujian fungsionalitas dan antarmuka bagian pemilik toko 96,67% mengatakan ya, 3,33% mengatakan tidak, sedangkan antarmuka sistem 10% mengatakan sangat setuju, 57,5% mengatakan setuju, netral 28,33%, 4,17% tidak setuju, 0% sangat tidak setuju. Sedangkan hasil pengujian fungsionalitas bagian pencari toko 100% ya, antarmuka sistem 35% mengatakan sangat setuju, 55% mengatakan setuju, netral 10%, 0% tidak setuju, 0% sangat tidak setuju

Kata Kunci : Android, *Google Maps*, *Mobile*, GPS (*Global Positioning System*), Haversine, Batik

## **Search System Store Location Batik Pekalonggan Based on Android**

## **Muhamad Syafriadi Hidayat NIM. 10651016**

## **ABSTRACT**

The continued development of batik is now also a positive impact on the city of Pekalongan. Basically a lot of people around and tourists who want to know more about the origins of batik and also batik in Pekalongan want to look for according to what they expected, but they still lack about information obtained about the location of the store or seller of batik in Pekalongan town. many of tourists who are not from the town of Pekalongan who usually experience confusion in knowing the location of the store in Pekalongan batik. The use of smartphones as a medium to display information that describes the location of batik shop is one of the helpful information seekers store.

The system implements the concept of client-server network utilizing the Internet by using a GPS (Global Positioning System) is built with the android platform. This system uses the Google Maps API as virtual map service. System development methods are used in the manufacture of this system is a method of SDLC (Software Develpoment Life Cycle), the method there are five phases: analysis, design, programming, testing, and maintenance. The formula used to calculate the distance between the location of the store in search of this system is haversine formula, which is an equation in navigation, giving great circle distance between two points on the surface of a sphere (Earth) by longitude and latitude.

System on the client side users are divided into two shopkeepers and store locator. From the results of testing the functionality and interface parts store owner said yes 96.67%, 3.33% said no, while 10% said system interface very agreed, 57.5% agreed, neutral 28.33%, 4.17% is not agree, 0% very disagree. While the results of testing the functionality of the search part store 100% yes, 35% said the system interface very agreed, 55% agreed, 10% neutral, disagree 0%, 0% verydisagree

Keywords: Android, Google Maps, Mobile, GPS (Global Positioning System), Haversine, Batik

## **BAB I**

## **PENDAHULUAN**

## **1.1 Latar Belakang**

Batik merupakan warisan budaya nenek moyang Indonesia yang sudah ada sejak zaman Kerajaan Majapahit, Mataram, Solo dan Yogyakarta. Salah satu kesenian batik khas Nusantara berada di Pekalongan. Salah satu bukti adanya sebuah ciri khas kota batik Pekalongan adalah didirikannya Museum batik yang secara periodik menggelar event batik internasional dan International Batik Center. Apalagi dengan setelah ditetapkannya Keputusan Presiden (KEPRES) Republik Indonesia Tanggal 02 Oktober 2009 Nomor 33 Tahun 2009 Tentang Hari Batik Nasional oleh UNESCO, membuktikan bahwa batik adalah salah satu kesenian asli Indonesia.

Banyak orang yang mencari informasi tentang batik Pekalongan, akan tetapi tidak semua orang tahu dimana tempat atau toko yang menyediakan dan menjual batik asli Pekalongan tersebut. Pencari batik Pekalongan tidak semuanya berasal dari kota Pekalongan, akan tetapi banyak juga pendatang dari luar kota bahkan luar negeri yang sengaja datang untuk mencari batik. Banyaknya tempat atau toko penjual batik yang tersebar luas diberbagai tempat dan jalan di Pekalongan membuat para pencari batik tersebut kesulitan untuk mendapatkan informasi lokasi toko batik, terutama dalam hal pencarian rute dan deskripsi toko. Atas dasar hal tersebut perlu adanya media informasi yang memberikan informasi tentang lokasi dan sebaran tempat atau toko dimana batik Pekalongan tersebut dijual dan juga terdapat petunjuk jalan atau rute menuju lokasi yang dituju. Salah satu upaya yang dapat dilakukan untuk memperoleh informasi tersebut yaitu dengan menggunakan sistem informasi berbasis *mobile* yang bisa memandu pencari batik menuju toko atau tempat yang menyediakan batik yang dicari.

Salah satu hasil dari perkembangan teknologi informasi adalah adanya telepon selluler dengan sistem operasi android. Android memliliki beberapa keunggulan sebagai *software* yang memakai basis kode komputer yang bisa di distribusikan secara terbuka, sehingga para pengguna bisa membuat aplikasi didalamnya. Oleh karena itu android memiliki komunitas besar untuk para pengembang aplikasi yang memperluas fungsi telepon seluler berbasis android.

Berdasarkan latar belakang masalah diatas, maka untuk membantu pencari batik mendapatkan informasi mengenai tempat atau toko yang menyediakan dan menjual batik di daerah Pekalongan, maka di buatlah sistem pencarian toko-toko batik di Pekalongan berdasarkan *Location Based Service* (LBS)*.* Aplikasi ini juga bisa menampilkan peta digital dan menemukan jarak terdekat menggunakan *google maps API.*

## **1.2 Rumusan Masalah**

Berdasarkan latar belakang di atas dapat dirumuskan permasalahan yang akan diselesaikan dalam penelitian ini adalah

1. Bagaimana cara membangun sistem *Location Based Service* pemandu pencarian tempat atau toko penjual batik berbasis android?

2. Bagaimana cara membuat rekomendasi jarak terdekat dengan metode haversine?

## **1.3 Batasan Masalah**

Batasan masalah dalam penelitian ini disebutkan sebagai berikut :

- a) Aplikasi ini dibuat dengan platform android versi 2.3 *Gingerbread*, sehingga aplikasi ini bisa berjalan minimal pada sistem operasi android 2.3
- b) Penelitian ini tidak membahas tentang keamanan sistem

#### **1.4 Tujuan Penelitian**

Berdasarkan pada latar belakang dan rumusan masalah yang dibahas diatas, maka tujuan dan manfaat dari penelitian ini adalah sebagai berikut:

- 1. Membangun sistem pemandu pencarian toko-toko batik di Pekalongan berdasarkan *Location Based Service* (LBS).
- 2. Memberikan informasi kepada pengguna tentang daerah yang menjual batik di kota Pekalongan.

## **1.5 Manfaat Penelitian**

Dengan diadakannya penelitian ini, diharapkan nantinya sistem yang dibangun dapat :

1. Membantu para pencari batik dalam mencari lokasi toko batik di kota Pekalongan.

- 2. Mempermudah pencari batik menuju toko batik yang dituju.
- 3. Membantu pemilik toko batik menginformasikan tokonya kepada pencari batik.

## **1.6 Keaslian Penelitian**

.

Penelitian yang berhubungan dengan sistem pencarian toko batik diatas *platform* android di Fakultas Sains dan Teknologi Universitas Islam Negeri Sunan Kalijaga Yogyakarta belum pernah di lakukan. Selain itu sistem yang mencari toko-toko batik di kota Pekalongan belum pernah ditemukan oleh peneliti.

## **BAB VII PENUTUP**

#### **7.1 Kesimpulan**

Berdasarkan hasil pengujian yang telah dilakukan penulis pada aplikasi batik tour guide maka dapat diambil kesimpulan yaitu, penelitian ini berhasil membangun aplikasi batik tour gauide dengan location base service untuk membantu pencarian toko atau tempat batik di Pekalongan berbasiskan platform android. Aplikasi juga bisa digunakan diluar kota pekalongan. Aplikasi batik tour guide ini memiliki beberapa fitur, diantaranya tambah data toko, manipulasi data toko, pencarian toko, tambah testimoni, peta dan rute sehingga membuat pencarian menjadi lebih cepat.

Aplikasi batik tour guide juga mengimplementasikan rumus haversine dalam pencarian lokasi toko, jadi beberapa lokasi toko yang memiliki jarak terdekatlah yang akan tampil pada daftar toko. Daftar toko yang ditampilkan dimulai dari toko yang memiliki jarak paling terdekat dari user.

## **7.2 Saran**

Penelitian yang dilakukan tidak terlepas dari kekurangan dan kelemahan.

Oleh karena itu, untuk kebaikan pengembangan sistem lebih lanjut, maka perlu diperhatikan beberapa hal, diantaranya:

- 1. Aplikasi bisa dikembangkan dengan menambah fitur rute terpendek dari lokasi user menuju lokasi toko.
- 2. Tampilan sistem dari sisi server dan klien diperindah agar tampilan menjadi lebih menarik dan juga diatur supaya lebih user friendly.

156

- 3. Aplikasi ini dapat dikembangkan menggunakan platform lain seperti Blackberry, Windows Phone, dan iOS.
- 4. Aplikasi ini masih terdapat masalah jika digunakan pada sistem operasi android versi 2.3 keatas, masalah terdapat pada fitur tambah data toko dan ubah data toko. Masalah ini disebabkan karena adanya file foto yang harus di *upload*. Oleh karena itu, untuk peneliti berikutnya agar bisa menyelesaikan masalah tersebut.
- 5. Aplikasi dapat dikembangkan dengan Sqlite sehingga data yang telah di lihat dapat diakses tanpa koneksi internet.
- 6. Aplikasi bisa dikembangkan dengan menambahkan *cache* sehingga dapat menampilkan peta google maps secara *offline.*

Akhirnya dengan segala keterbatasan dan kekurangan hasil penelitian ini, penulis tetap berharap bahwa penelitian ini akan memberikan gagasan baru bagi pembaca untuk mengembangkan lebih lanjut.

#### **DAFTAR PUSTAKA**

- Aeroid. 2012. *(Android) Menampilkan Gambar Dari Database.* http://aeroyid.wordpress.com/2012/10/01/androidmenampilkan-gambar dari-data-base/. Diakses 02 Maret 2014 09.29 WIB.
- Anonymous. *Pengenalan JSON.* http://www.json.org/json-id.html. Di akses : 3 Januari 2014 10.11 WIB.
- Anonymous. *Perkembangan Versi OS Android Dari Masa Kemasa.* http://androidsinjai.blogspot.com/2013/09/perkembangan-versi-os android-dari-masa.html. Diakses : 22 Desember 2013 07.01 WIB.
- Aljifri, Fatimah. (2012). *Sistem Pemandu Pencarian Masjid terdekat diatas Platform Android.* Yogyakarta : UIN Sunan Kalijaga.
- Arief, M. Rudyanto. (2011). *Pemrograman web dinamis menggunakan PHP & MySQL*. Yogyakarta : Andi.
- Cahyo, Puji Winar. (2013). *Sistem Informasi Geografi Lokasi Korban Bencana Berbasis Web Dan Aplikasi Mobile.* Yogyakarta : UIN Sunan Kalijaga.
- Carr, Douglass. 2007. *PHP and MySQL: Calculating Distance.* http:// http://www.marketingtechblog.com/calculate-distance/. Diakses : 3 Februari 2013 23.12 WIB.
- Fadhilah, Nur Kosim. (2013). *Sistem Informasi Geografi Pariwisata Kabupaten Klaten Berbasis Android 2.3.3*. Yogyakarta : UIN Sunan Kalijaga.
- Fatkhurrahmi, Ismi Islamia. 2013. *Pengertian, Perbedaan White Box Dan Black Box Testing.* http://ismimiitsme.blogspot.com/2013/10/pengertian-dan perbedaan-white-box.html. Di akses : 3 Januari 2014 10.20 WIB.
- Fikri, Ersyaf Nur. 2013. *Rancang Bangun Aplikasi Kindergartenfinder Dan Call Dialler Menggunakan Googlemaps Berbasis Android*. Yogyakarta : UIN Sunan Kalijaga.
- Kadir, Abdul 2003, *Pemrograman WEB : mencakup: HTML CSS Javascript dan PHP*, Penerbit Andi, Yogyakarta
- Mathew, George. 2013. *Showing Current Location In Google Maps Using API V2 With SupportMapFragment.* http://wptrafficanalyzer.in/blog/showing current-location-in-google-maps-using-api-v2-with supportmapfragment/. Diakses : 3 Februari 2014 23.12 WIB.
- Mufti, Yusuf. (2013). *Rancang Bangun Emergency Security Call Dialer Berbasis Android Untuk Situasi Perampokan.* Yogyakarta : UIN Sunan Kalijaga.
- Nazruddin Safaat H. (2011*), Pemograman Aplikasi Mobile Smartphone dan Tablet PC Berbasis Android*. Informatika, Bandung
- Nugroho, Adi. (2011). *Perancangan dan Implementasi Basis Data*. Penerbit Andi, Yogyakarta
- Pressman, Roger,(2002). *Rekayasa Perangkat Lunak buku 1.* Penerbit Andi, Yogyakarta
- Sanjaya, Ridwan, (2005). *Pengolahan Database MSQL 5 dengan Java 2.* Penerbit Andi, Yogyakarta.
- Saputra, Hardi. (2012). *Implementasi GPS untuk pariwisata Daerah Instimewa Yogyakarta pada mobile device berbasis Android*. Yogyakarta : UIN Suanan Kalijaga.
- Saraswati, Nurul Mega. (2013). *Panduan Lokasi dan Akomodasi Wisata di Yogyakarta Berbasis Android.* Yogyakarta : Uiniversitas Islam Indonesia.
- Supardi, Yuniar, Ir. (2011). *Semua bisa menjadi programmer android basic*. Jakarta : PT Elex Media Komputindo.
- Sholiq, 2006, *Permodelan Sistem Informasi Berorientasi Obyek dengan UML*, Graha Ilmu, Yogyakarta.

Wijaya, Pratama. 2013. *Tutorial Android Google Direction API Di Maps V2.* http://pratamawijaya.com/programming/tutorial-android-google direction-api-di-maps-v2. Diakses 25 Maret 2013 20.20 WIB.

## **CURRICULUM VITAE**

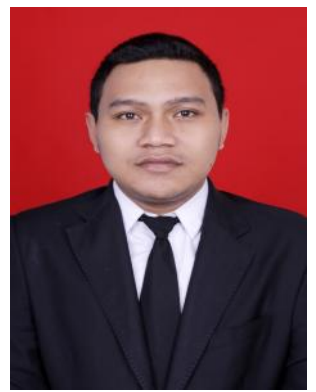

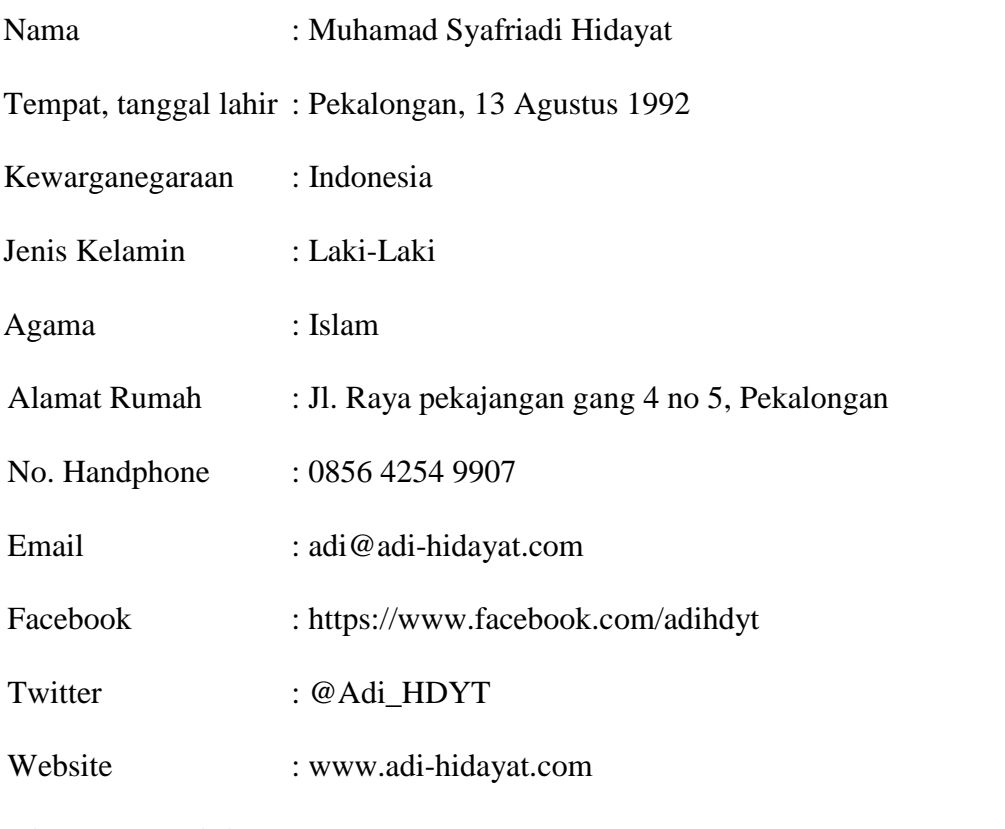

## **Riwayat Pendidikan**

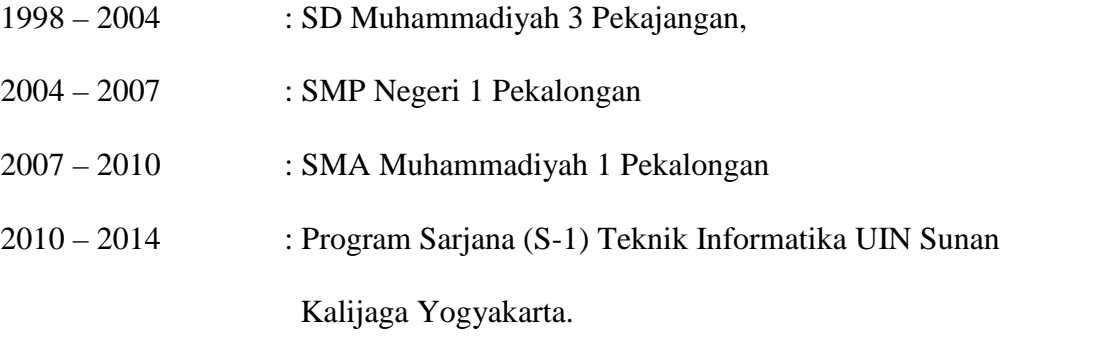